## **МІНІСТНЕРСТВО ОСВІТИ ТА НАУКИ УКРАЇНИ ТЕРНОПІЛЬСЬКИЙ НАЦІОНАЛЬНИЙ ЕКОНОМІЧНИЙ УНІВЕРСИТЕТ ЮРИДИЧНИЙ ФАКУЛЬТЕТ**

Кафедра документознавства, інформаційної діяльності та українознавства

# **Комп'ютерні програми для роботи з документами**

Курсова робота з дисципліни «Документаційне забезпечення управління (за фаховим спрямуванням)»

> студента групи ДІД-32 Вовкотруба Степана Сергійовича Науковий керівник: кандидат філологічних наук, доцент **Конопліцька О.І**. Роботу допущено до захисту

 $\xleftarrow{\&}$   $\rightarrow$   $20$  p.

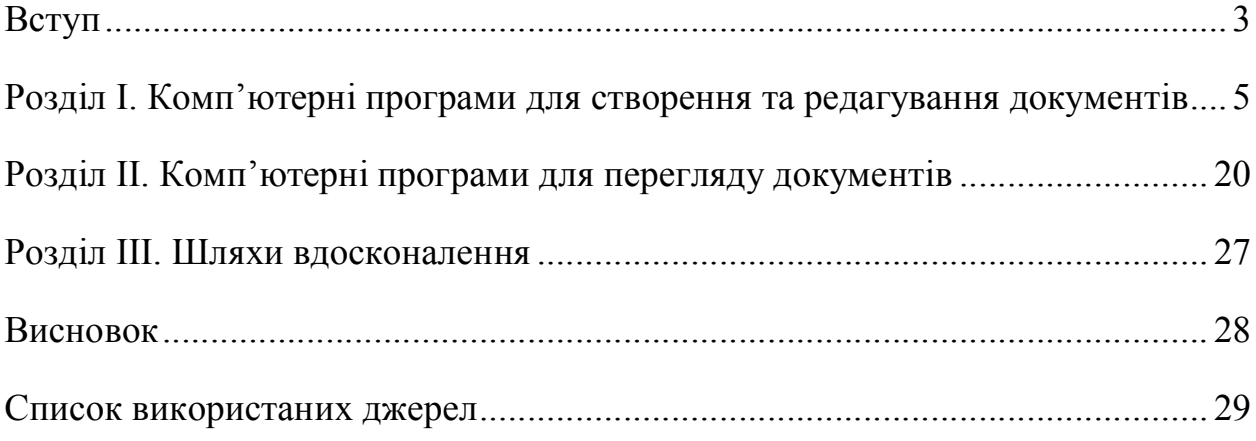

#### **Вступ**

*Актуальність теми* обумовлена високим рівнем необхідності комп'ютерних програм для роботи з документами в сучасних реаліях.

*Мета курсової роботи* – дослідити принципи роботи і функціонал комп'ютерних програм, призначених для роботи з документами.

Кожен користувач комп'ютера зустрічається з необхідністю підготовки, редагування, тієї чи іншої текстової інформації. При колишніх методах роботи на друкарських машинках виникала велика кількість проблем, з обробки текстової інформації, так як при роздруківці тексту змінювався зовнішній вигляд з'являлися друкарські помилки, спотворення, потрібен додатковий час для набору тексту повторно[6].

При використанні персонального комп'ютера для підготовки документів текст редагованого документа виводиться на екран, і користувач може в діалоговому режимі вносити в нього свої зміни. Також у користувача з'являються великі можливості з редагування тексту.

Ефективність застосування комп'ютерів для підготовки текстів призвела до створення безлічі прикладних програм для обробки документів. Такі програми поділяють на *текстові редактори* та *текстові процесори* [5].

Текстові редактори - це найпростіші програми (типу Блокнота). Вони дозволяють вводити, редагувати та друкувати текст. Текстові процесори (типу Microsoft Word) мають більш розвинені функції - зокрема, перевірка орфографії, складне форматування, використання елементів автоматизації, таких як автоматична нумерація абзаців, рядків, сторінок, таблиць, малюнків, автоматичну збірку змістів, списків ілюстрацій та ін. Все це можна автоматизувати за допомогою макрокоманд.

Однак за традицією (і щоб не морочити голову недосвідченим користувачам) Word також називають текстовим редактором [14].

Сучасні текстові процесори опрацьовують документи трьох типів: друковані документи , електронні та Web-документи.

Друковані створюються та друкуються на одному робочому місці. Подальше просування таких документів здійснюється на паперовому носієві.

Електронні документи передаються у вигляді файлів. Як правило, вони призначені для подальшого редагування.

Web-документи призначені для розміщення в мережі Internet. Їх особливістю. є те, що вони можуть змінювати свій вигляд в залежності від ресурсів комп'ютера, на якому вони будуть відображатись.

Документ може буди записаний у різних форматах. Основними є:

doc – стандартний формат офісного текстового документа, призначається за умовчанням;

rtf – формат, що використовується для сумісності між різними версіями текстових процесорів;

txt – текстовий формат, містить текст у ASCII-кодах, використовується для сумісності з ОС MSDOS;

dot – формат шаблону документа; шаблон - це також документ, на який встановлений захист і який використовується як зразок для створення інших документів;

htm – формат web-документа.

Також існують програми, призначені для перегляду документів, створення електронних книг та бібліотек. Такі програми створюють та конвертують документи у формат PDF.

Структура роботи складається зі вступу, трьох розділів, висновків та списку використаних джерел.

### **Розділ І. Комп'ютерні програми для створення та редагування документів**

На сьогодні існує безліч програм, призначених для створення та обробки документів, кожна з яких має різний функціонал, інтерфейс і відповідно розмір.

#### *Microsoft Word*

Microsoft Word - текстовий процесор, призначений для створення, перегляду і редагування текстових документів, з локальним застосуванням найпростіших форм таблично-матричних алгоритмів. Випускається корпорацією Microsoft в складі пакету Microsoft Office. Перша версія була написана Ричардом Броді для IBM PC, що використовували DOS, в 1983 році. Пізніше випускалися версії для Apple Macintosh (1984), SCO UNIX та Microsoft Windows (1989). Поточною версією є Microsoft Office Word 2016 року для Windows і macOS [1, 4].

Велика кількість людей використовує текстовий процесор Microsoft Office Word: студенти, бізнесмени, домогосподарки, офісні працівники і т.д. Microsoft Word надає безліч можливостей своїм користувачам. Взагалі, текстові процесори, на відміну від тестових редакторів, надають більше можливостей для того, щоб форматувати текст, впроваджувати в нього таблиці, формули, графіки та інші об'єкти. Саме тому вони досить часто використовуються не тільки для набору тексту, але і для того, щоб створювати різні документи, а в тому числі і офіційні[2, 20].

Можливості Microsoft Word:

1. Можливість створювати новий документ, використовуючи при цьому шаблони. Варто уточнити, що сюди входять такі шаблони, які можуть використовуватися для створення стандартних листів, вітальних записок, факсів, звітів та інших документів.

- 2. Можливість одночасно відкривати і працювати не з одним числом документів.
- 3. Автоматично перевіряти орфографію, стилістику і граматику при введенні тексту в документ.
- 4. Можливість автоматично коригувати помилки, які найбільше повторюються в написаному.
- 5. Включає в себе розширені можливості щодо форматування документа.
- 6. MS Word дозволяє вирівнювати документ з обох країв (або по центру), а також надає можливість використовувати багатоколонкову верстку.
- 7. Можливість застосовувати стилі для швидкого форматування документа.
- 8. Надає можливість з автоматизації введення стандартних і повторюваних елементів тексту.
- 9. Включає в себе зручні механізми роботи з виносками, посиланнями, колонтитулами.
- 10.Дозволяє включати в текст елементи, які були створені в інших програмах, що входять в Microsoft Office: електронні таблиці, графічні зображення або фотографії, графіку, відео, звуки та багато іншого.
- 11.Можливість готувати гіпертекстові документи Internet і прості електронні таблиці.
- 12.Можливість автоматично створювати покажчики і зміст документа.
- 13.Можливість відправки готового документа відразу з Word'a електронною поштою іншій людині або підприємству на факс.
- 14.Містить вбудовану об'ємну систему допомоги і майстер підказок.
- 15.Варто відзначити, що методи роботи з текстовим процесором Microsoft Word повністю засновані на глядацькому сприйнятті. Відповідно, коли користувач відкриває документ, то графіка, текст і форматування виглядають в точності так само, як він і буде роздрукований на папері.

#### *OpenOffice*

OpenOffice - це повнофункціональний пакет офісних додатків з багатомовною підтримкою, що працює під усіма основними операційними системами. OpenOffice дозволяє зберігати всі дані у відкритому форматі OpenDocument Format (ODF), схваленим міжнародною організацією зі стандартизації ISO (ISO / IEC 26300: 2006), передбачає наявність вбудованої функції експорту документів у формат PDF одним натисканням кнопки миші і підтримку Flash. Знайомий інтерфейс легко вивчити і використовувати, особливо користувачам Microsoft Office. OpenOffice дозволяє читати, редагувати і зберігати файли в форматах Microsoft Office [8, 19].

#### *Kingsoft Writer Free*

Kingsoft Writer Free - безкоштовний текстовий редактор, схожий на MS Word. Він також є частиною пакета Kingsoft Office Free, але звідси його можна завантажити окремо.

Програма має класичний інтерфейс як для текстового редактора. Writer дуже схожий на MS Word. Програма дозволяє створювати текстові документи, форматувати їх, вставляти формули, графіки, діаграми, об'ємний текст, зображення і тому подібні речі. Також, як і у Word є окреме вікно, з якого можна вставити незвичайні символи, які не вводяться з клавіатури.

Перевагами цього додатка є те, що воно дозволяє працювати з документами DOC і DOCX (відкривати і зберігати), а також зберігати відкриті або створені документи прямо в PDF. Таким чином PDF конвертер вам не знадобиться. Крім того, відмінною ідеєю розробників було вбудовування вкладкового інтерфейсу (такого ж як в сучасних браузерах), яких дозволяє відкривати кілька документів в одному вікні [21].

#### *Document.Editor*

Чи вважаєте, що Microsoft Word занадто перевантажений і дорогий, а стандартний блокнот малофункціональний? Тоді ця програма створена спеціально для вас. Document.Editor - текстовий редактор, який відмінно виконує усі покладені на нього завдання. З його допомогою можна створити красивий, грамотно структурований документ з таблицями і графіками. Зовні програма дуже нагадує вже згаданий раніше Word. Той же цікавий вкладковий інтерфейс, подібна організація документів і так далі. Загалом, користуватися Document.Editor досить зручно, незважаючи на те, що розробники наголошували на зовнішній вигляд свого дітища, ніж на комфорт при роботі. Особливо ефектно графічна оболонка програми виглядає в Windows Vista і 7. Тема головного вікна Document.Editor повністю прозора, як і його бічні грані. Виглядає все це красиво [29].

При тому, що даний текстовий редактор поширюється абсолютно безкоштовно, він має вбудовану перевірку орфографії, перекладач, дозволяє легко створювати списки, підтримує безліч форматів і коректно відображає шрифти різних типів. В останніх версіях Document.Editor навчився також задавати атрибути для документів. Загалом, редактор досить перспективний і зручний.

#### *AbiWord*

AbiWord - інструмент для обробки текстів, подібний Microsoft Word. Він ідеально підходить для того, щоб створювати, редагувати і друкувати документи, повідомлення, листи, записки і т.д.

AbiWord - частина великого проекту, відомого як AbiSource, який був створений корпорацією SourceGear. Його метою був розвиток міжплатформенного набору офісних програм з відкритим вихідним кодом. Розпочався проект з текстового процесора AbiWord.

Його вихідний текст спеціально і ретельно написаний так, щоб AbiWord продовжував роботу фактично на будь-якій операційній системі з мінімумом часу, витраченого на перенесення.

AbiWord здатний працювати з безліччю мов, і це забезпечує йому величезну кількість користувачів у всьому світі.

AbiWord прекрасно інтегрується в операційну систему, на якій він виконується, і використовує в своїх інтересах всі функціональні можливості, які йому забезпечує ця система.

#### *NotePad++*

Програма Notepad ++ є абсолютно безкоштовним редактором текстових файлів (по суті, це просто заміна стандартного "Блокнота"). Програма орієнтована для роботи в операційних системах сімейства Windows і підтримує підсвічування синтаксису великої кількості мов програмування.

Програма побудована на дуже потужному і функціональному компоненті для редагування і форматування тексту, який написаний на C ++ тільки із застосуванням Win32 API і STL (що забезпечує високу швидкість роботи програми при невеликому розмірі). Програма Notepad ++ це повноцінний, багатофункціональний додаток. Якщо вам не потрібен такий широкий функціонал в блокноті - спробуйте AkelPad [9].

#### *AkelPad*

AkelPad - прекрасний текстовий редактор, який може замінити стандартний Блокнот Windows. Блокнот іноді незручний через деяких обмежень у функціональності. AkelPad покликаний заповнити ці прогалини. Він добре підходить для створення і обробки простих текстових документів і може використовуватися для розробки HTML сторінок, програмування і т.д.

AkelPad має переваги в роботі з Unicode і для більш повного використання цієї функції рекомендується встановити TrueType шрифти (такі як Courier New) [22].

#### *Sublime Text*

Sublime Text - умовно-безкоштовний редактор вихідних кодів програм. Гарний інтерфейс програми, ідеально підібрані шрифти, колірна схема і плавність анімації роблять написання коду дуже приємним. Карта коду допомагає швидко орієнтуватися файлом, а повноекранний режим повністю занурить вас у код. Редактор володіє потужною системою пошуку, а функція "нечіткий пошук" швидко знаходить потрібний файл з будь-якого набору символів імені файлу. Тонка настройка дозволяє користувачеві підібрати принципи роботи програми на свій розсуд. Можливості редактора розширюваність за допомогою додаткових плагінів.

Sublime Text підтримує підсвічування синтаксису більш ніж для двадцяти мов, число яких можна збільшити установкою для завантаження підтримки мови. Функція автозаповнення пропонує варіанти для завершення запису, в залежності від мови, який використовується. Також функція автозаповнення завершує змінні. Для налагодження коду не обов'язково запускати додаткове середовище, досить включити запуск коду через Sublime Text [30].

#### *Atom*

Atom - це програма для редагування тексту і програмного коду з максимально прагматичним інтерфейсом. Вона вміє працювати практично з усіма поширеними кодуваннями і форматами текстових файлів, а також включає в себе функцію підсвічування синтаксису. При бажанні Atom можна цілком успішно використовувати в якості менеджера файлів. Вбудований "оглядач" дозволяє легко перемикатися між файлами і папками, переміщати текстові документи "поодинці" і масово, а також комфортно переглядати структуру директорій деревовидним списком [10].

Як і більшість інших сучасних текстових редакторів, Atom відкриває нові файли в окремих вкладках, працюючи за принципом веб-браузера. Завдяки цьому користувач може легко копіювати і переміщати інформацію між документами. Відкриті вкладки програма запам'ятовує при закритті, якщо ви звичайно не відключили цю функцію в налаштуваннях. За замовчуванням редактор використовує тему оформлення в темних і тьмяних тонах. Якщо вам доводиться багато працювати з текстом (особливо в нічний час), то ви напевно розумієте переваги таких кольорів інтерфейсу. Чорний фон не "ріже" очі при роботі в темряві, а також знижує стомлюваність. Зазвичай подібне оформлення графічної оболонки використовується в "нічних режимах", якими сьогодні прийнято постачати різні текстові редактори і "читалки".

Atom - повністю безкоштовна програма. Редактор є чудовим інструментом для розробників, копірайтерів та й взагалі для всіх, кому функціоналу стандартного "Блокнота" Windows недостатньо.

#### *Spell Checker*

Spell Checker - це програма, призначена для перевірки орфографії введеного з клавіатури тексту, а також тексту що знаходиться в буфері обміну. Вона працює як окрема надбудова системи і сумісна з будь-якими віконними Windows-додатками. Spell Checker перевіряє помилки в ICQ, WordPad, Блокнот, HTML-редакторі і т.д. Для того щоб перевірити текст, що знаходиться в буфері обміну, необхідно скористатися комбінацією клавіш або вибрати пункт меню "Перевірити буфер" [24].

При виявленні помилки програма повідомляє про неї користувачеві візуально, у вигляді червоного напівпрозорого прапорця в лівому верхньому кутку робочого столу, або звуковим сигналом. Звуковий сигнал можна налаштовувати самостійно в налаштуваннях програми. Ви можете тимчасово відключати перевірку тексту, що вводиться в тих випадках, коли в ньому немає потреби.

Перевіряється російська і англійська орфографія, однак, для цього в системі повинні бути встановлені відповідні словники. Програма підтримує словники понад тридцять мов. Для того щоб включити або відключити перевірку орфографії на будь-якому мовою, необхідно встановити або зняти галочки навпроти відповідних словників.

Дуже зручним є те, що в програмі також міститься допоміжний словник. Це редагований словник, що заповнюється самостійно користувачем програми. Допоміжний словник є універсальним і може містити в собі слова на будь-якій мові.

Програма проста у використанні і не вимоглива до ресурсів системи.

#### *Bred 3.0.3*

Bred 3.0.3 - текстовий редактор, призначений для заміни стандартного блокнота Windows. Додаток дозволяє працювати з текстовими документами в двохпанельному режимі, підтримує кодування ANSI, KOI8, OEM, Юнікоду і може миттєво перетворювати текст з одного кодування в інший. Підтримується перенесення рядків, підсвічування синтаксису, пошук і заміна тексту, скасування і повтор дій. Bred може асоціювати себе з найбільш поширеними форматами документів (TXT, HTML, BAT, REG і т.д.) і автоматично запускатися при спробі відкрити такі файли. За допомогою Bred користувач може швидко вставляти в текст поточну дату і час. Панель інструментів програми налаштовується[7].

#### *SciTE*

SciTE - збірка однойменного текстового редактора, створена співтовариством Ru-Board. Програма підтримує підсвічування синтаксису для багатьох мов (HTML, CSS, JavaScript, C, C ++, C #, Basic, Assembler, Java і т.д.). SciTE дозволяє одночасно працювати відразу з декількома документами, використовувати командний рядок, відкривати до 100 вкладок з різними файлами і зберігати сесії. Підтримуються гарячі клавіші, а також пошук і заміна тексту в відкритих вкладках. Користувач може згортати код, швидко замінювати скорочення і абревіатури на блоки тексту, використовувати файли налаштувань і багато іншого. Програма підтримує кодування Юнікод і може управлятися з зовнішніх додатків і скриптів як COM-об'єкт [23].

#### *Zim*

Zim - це зручний і надійний текстовий редактор для операційних систем Windows, який дає можливість управляти і організовувати ваші Wikiсторінки. Програма привносить концепції Wiki на робочий стіл. З її допомогою можна зберігати інформацію, робити посилання на сторінки або редагувати їх c WYSISYG розміткою. Всі сторінки зберігаються в папочній структурі і можуть містити вкладення. Ця утиліта може бути використана для зберігання ваших записів та ідей. З її допомогою також можна підготувати будь-який інший вид тексту (записи в блозі, важливу пошту і так далі).

Програма підтримує декілька типів розмітки, наприклад заголовки, bullet-списки, і, звичайно ж, виділення жирним і курсивом. Розмітка зберігається в форматі wiki-тексту, що дає можливість її згодом легко редагувати в інших редакторах. Завдяки Автозбереженню можна перемикатися між сторінками і переходити по зовнішнім посиланням при редагуванні не турбуючись про збереження даних.

#### *BlueFish*

Bluefish - багатофункціональний професійний текстовий редактор з відкритим вихідним кодом, головним чином призначений для полегшення

роботи веб-розробникам і програмістам. Цим додатком підтримується більшість сучасних мов програмування, а також робота в усіх POSIX сумісних операційних системах, включаючи Linux, FreeBSD, MacOS-X, OpenBSD і Solaris. Bluefish також працює в усьому версіях Windows.

Інтерфейс програми виконаний досить якісно і практично, в головне вікно винесено більшість основних інструментів. Причому панель інструментів в будь-який момент можна переналаштувати відповідно до особистих побажань. Підтримується інтеграція сторонніх додатків або скриптів. Ще одним важливим моментом є те, що поширюється цей потужний програмний продукт на безкоштовній основі.

#### *Atlantis*

Atlantis - це інноваційний професійний текстовий процесор, що розроблявся для зручності користувачів. Компактний, швидко завантажується, але досить потужний і ефективний інструмент для роботи з текстом. Програма Atlantis - це ідеальне рішення як для простої, так і для складної текстообробки.

Неважливо, новачок ви або просунутий користувач - текстовий процесор Atlantis має всі інструменти, які можуть вам знадобитися для створення високопрофесійних документів. За допомогою оригінальної і практичною Панелі Управління ви зможете створювати і управляти всіма компонентами складних документів з неповторною легкістю: секції, поля, верхні і нижні колонтитули, газетні колонки, стилі, закладки, виноски, пояснення і т.п.

Програма має властивості резервного збереження файлів, що дозволить вам працювати також і в складних умовах. Особисті документи можна закодувати і убезпечити: ви можете зберегти їх в спеціальний формат COD за допомогою потужної технології 256-бітної кодування [25].

Функції Atlantis надають унікальну допомогу при наборі тексту, а Atlantis Power Type істотно спрощує процес текстообробки. Інтерфейс Atlantis повністю налаштовується: меню панелі інструментів, гарячі клавіші, кольору і звуки підлаштовуються під ваші потреби. Відкрийте для себе ці, а також багато інших переваг.

#### *AleX.1*

AleX.1 - це зручний текстовий редактор для редагування тексту, як звичайного, так і RTF, DOC і нових форматів MS Office 2007. Редактор має багатомовний інтерфейс, підтримує можливість зміни "скінів". Він здатний перевіряти орфографію російських і англійських слів, з можливістю додавати свої словники різних мов. Всім тим, хто робить реферати і просто працює з текстом досить часто стикається з труднощами відображення тексту в потрібній вам кодуванні, AleX.1 вирішує цю проблему, в ньому вбудовані функції для перекладу різних кодувань, присутня функція - яка шифрує ваш текст в цифровий код з можливістю додавання пароля на його дешифрування. Це дуже зручно, коли, допустимо, вам необхідно переслати електронною поштою приватне повідомлення, також вбудована функція стиснення тексту будь-якого формату, можливість налаштувати ступінь стиснення. Для швидкого редагування html сторінок є вбудована функція для редагування цього коду і за допомогою вбудованого HTML браузера ви можете переглянути, що у вас вийшло. Крім всіх інших функцій у редактора є налаштування, в яких ви не тільки зможете налаштувати редактор за своїм смаком, але і застосувати до деяких функцій гарячі клавіші.

#### *Angel Writer*

Програма створена, щоб полегшити вам читання, перегляд або редагування документів і файлів.

Angel Writer підтримує формати Plain Text, Rich Text, Microsoft DOC, HTML і інші формати.

Angel Writer має приємний і зручний інтерфейс, а також вона дуже компактна і швидка. Програма просто незамінна в повсякденній роботі з невеликими документами.

Програма Angel Writer забезпечує повнофункціональне редагування текстів в форматі Rich Text - редактор, який дозволяє вам записувати, зберігати і роздруковувати текстові документи в форматах \* .txt, \* .rtf, \* .html і \* .doc. Крім того, вона володіє всіма основними інструментами для редагування і форматування тексту.

Для того, щоб зробити вашу роботу приємнішою і легшою, всі команди продубльовані гарячими клавішами. Ви можете змінювати шрифти та їх розміри, використовувати жирний шрифт або курсив, встановлювати вирівнювання на сторінці за власним бажанням, працювати зі списками.

#### *MEdit*

MEdit - проста у використанні програма для операційних систем Windows, яка містить кілька інструментів для роботи з текстом. Завдяки зручному вкладковому інтерфейсу, працювати з програмою зможе навіть людина, що володіє невеликим досвідом роботи з комп'ютером. Вбудований в програму менеджер проектів дає можливість легко орієнтуватися у вмісті документів. Файли також можуть бути відкриті через вкладку меню або простим їх перетягуванням у вікно програми.

У MEdit можна змінити зовнішній вигляд панелі інструментів (наприклад, відображати лише написи, або тільки іконки), налаштувати кодування і розмітку сторінки, поставити закладки, включити перенесення тексту на новий рядок і відображення кількості рядків в документі. Також редактор дає можливість розділити робочу область як вертикально, так і горизонтально, впорядкувати рядки, додати тимчасової штамп, імпортувати і експортувати документ у форматі PDF і налаштувати гарячі клавіші. У вікні опцій можна налаштувати загальні параметри (наприклад, автоматичний відступ), або змінити зовнішній вигляд програми, налаштувати шлях збереження файлів і багато іншого [26].

#### *RightNote*

RightNote - це текстовий редактор з вбудованими функціями органайзера, який дозволяє зберігати і систематизувати свої записи.

Інтерфейс програми розроблений у вигляді записника з вкладками. Кожна вкладка має деревоподібну структуру, де можна зберігати необмежену кількість записів. Записи легко переміщуються в межах вкладки і з однієї вкладки на іншу. Новий органайзер відрізняється гнучкістю і величезним набором функціональних можливостей для класифікації та управління записами. Також програма RightNote має потужний пошуковий інструмент, що дозволяє легко і швидко знайти необхідний запис.

#### *WriteMonkey*

На сьогодні існує величезна кількість текстових редакторів, які надають найрізноманітніший функціонал. WriteMonkey можна назвати дзенредактором за рахунок його простоти у використанні і мінімалізму: після запуску перед користувачем постане тільки аркуш паперу без звичних кнопок налаштувань. Програма безкоштовна, не вимагає установки, запускається в повноекранному режимі, а її інтерфейс мінімалістичний і не відволікає від роботи.

 При всій простоті, WriteMonkey є повноцінним, швидким і дуже зручним редактором, який до того ж володіє деякими цікавими особливостями. Наприклад, прямо з сайту розробника користувач може завантажити декілька звукових «фонів», які будуть програватися прямо в редакторі (звуки лісу, моря, спів птахів і т.д.) і допоможуть отримати задоволення від роботи. Інша цікава можливість - встановити таймер і кількість знаків, яке потрібно надрукувати за певний термін. Такий режим підстьобне до роботи, дозволить розрахувати і заощадити час.

#### *Aditor Pro*

Aditor Pro - простий текстовий редактор з підтримкою вкладок. Програма може працювати з файлами більшості поширених кодувань (ISO, KOI, DOS, MAC і т.д.). За допомогою Aditor Pro ви зможете перекодувати документи з одного кодування на інше, транслітерувати текст і підсвічувати синтаксис коду (Java, C, C ++, HTML і ін.). Програма підтримує множинні скасування і повтор дій, дозволяє шукати і заміняти текст з підтримкою регулярних виразів і управляти зовнішнім виглядом інтерфейсу. Ви можете налаштувати Aditor Pro таким чином, що він буде запускатися замість стандартного блокнота Windows. Крім того, програма може інтегруватися в контекстне меню Windows. Aditor Pro здатний згортатися в системний трей і включає в себе повний набір інструментів, необхідних для роботи з текстом ви можете управляти шрифтами документа, вирізати і вставляти фрагменти тексту, змінювати його реєстр і багато іншого. В якості додаткових функцій програма дозволяє автоматично видаляти з тексту теги HTML, закривати дужки тегів, відсилати електронні листи, запускати зовнішні файли і автоматично зберігати зміни в документах [11].

#### *SynWrite*

SynWrite - це текстовий і HTLM-редактор, забезпечений величезною кількістю параметрів кастомізації, функцією підсвічування синтаксису і можливістю перепризначення гарячих клавіш. Для забезпечення зручної навігації великими документами в програмі передбачена панель з деревовидним списком глав і заголовків. Також для пошуку потрібного фрагмента тексту / коду можна скористатися пошуковим рядком або "розумною" системою тегів [18].

Взагалі, SynWrite оснащена досить великим набором функцій, які сильно спрощують життя будь-якого користувача. Програма пропонує вбудовану перевірку орфографії для російської та англійської мов, може автоматично завершувати введення коду і навіть включає в себе інструмент управління макросами. Макроси допомагають автоматизувати деякі завдання, що повторюються. Програмісти, напевно, з достоїнством оцінять бібліотеку з готовими шаблонами і фрагментами коду, який можна в будьякий момент вставити в проект натисканням певного поєднання клавіш.

SynWrite підтримує практично всі існуючі кодування, дає можливість точно керувати підсвічування синтаксису, а також дозволяє експортувати готові проекти в більшість популярних форматів (TXT, RTF, HTML, XSL, CSS і так далі).

Якщо ви не знайшли в редакторі потрібної вам функції, то можете підключити до нього зовнішні інструменти (наприклад - дебаггер). Крім стандартної (настановної) версії, SynWrite також має портативну. Обидві версії ідентичні за функціоналом і є абсолютно безкоштовними.

#### **Розділ ІІ. Комп'ютерні програми для перегляду документів**

Відомий формат для електронних книг і зображень PDF (Portable Document Format, тобто портативний формат документа, або Page Description Format, тобто формат, що описує сторінку) характеризується тим, що документи в PDF виглядають однаково навіть на принципово різних комп'ютерах (наприклад, ПК і МАК). З інших переваг PDF варто відзначити їх простоту у використанні та компактність [3].

Цей формат відкриває найширші можливості в створенні електронних книг і бібліотек. Тепер будь-який бажаючий може створити електронне видання власної книги і розмістити його в Інтернеті.

Однак файли в форматі PDF практично неможливо відредагувати. Існують спеціальні програми, за допомогою яких можна внести несуттєві зміни в уже існуючу структуру файлу, але повністю перетворити документ навряд чи вдасться.

PDF-формат настільки зручний і простий, що його широко використовують в своїй роботі численні видавництва. Також часто цей формат використовують при створенні різної технічної документації, інструкцій із застосування і так далі [17].

Виробники використовують PDF в своїй роботі саме через те, що формат майже не редагується. Якби, наприклад, документація створювалася в HTML, то кожен бажаючий зміг би розміщувати її у себе на Інтернетмайданчиках і як завгодно редагувати. Крім захисту від редагування будьякий користувач може поставити в документі свій офіційний підпис за допомогою безкоштовних програм Adobe Reader XI і Adobe Reader.

У PDF-книгах і документах часто є зміст, який допомагає швидко знаходити потрібну главу. Крім того, в таких документах є функція пошуку.

#### *Adobe Acrobat Reader*

Adobe Acrobat Reader - найбільш поширена потужна безкоштовна програма для роботи з файлами формату PDF (Adobe Portable Document Format) [12].

Adobe Acrobat Reader пропонує користувачеві базові функції при роботі з документами PDF, наприклад копіювання, перегляд структури, друк, управління зображеннями, трансформація сторінок (орієнтація) і інше. Adobe Acrobat Reader підтримує всі технічні особливості реалізації останніх версій PDF (наприклад, виведення тривимірного зображення всередині документа).

Основні характеристики Adobe Acrobat Reader:

- Можливість перегляду, маніпулювання і коментування 3D вмісту документів створених за допомогою програмного забезпечення Acrobat Adobe 3D.

- Масштабування виділених ділянок документа.

- Відтворення мультимедійного вмісту (текстових, графічних, звукових і відео файлів), читання і організація електронних книг. Програвання вбудованих в документи файлів QuickTime, Macromedia Flash, Real і Windows Media.

- Дозволяє працювати з документом за допомогою форм.

- Можливість пошуку в інтернеті прямо з інтерфейсу Adobe Acrobat Reader.

- Додатковий модуль до браузера. Підтримка Netscape, Firefox, і Mozilla.

- Друк документів через бездротові мережі.

- Організація он-лайн відео конференцій.

- Безпечні технології. Цифрові підписи для документів PDF.

- Функція Start Meeting, що дозволяє одночасно працювати над документом декільком людям.

- Інструменти для полегшення роботи людям зі ослабленим зором.

#### *Foxit Reader*

Foxit Reader - безкоштовна програма для перегляду і друку документів у форматі PDF, альтернатива всім відомій програмі Adobe Reader. Переглядач Foxit Reader приємно дивує легкістю та дружелюбністю інтерфейсу, розмірами (менше двох мегабайт) та швидкістю відкриття файлів PDF.

Програма не потребує інсталяції, не вимоглива до програмної і системної конфігурації комп'ютера і здатна працювати практично зі всіма версіями Windows.

Основні характеристики Foxit Reader:

- Швидкодія: при запуску Foxit Reader ви не вимушені розглядати набридливе флеш вікно, що показує фірмовий знак компанії, імена авторів, і т.п.

- Можливість вставки коментарів: Foxit Reader надає Вам можливість додавати до існуючого документа PDF свої коментарі а потім роздрукувати або зберегти його разом з цими коментарями.

- Безпека та конфіденційність: Foxit Reader надзвичайно поважає безпеку і конфіденційність користувачів і ніколи не з'єднується з Інтернетом без дозволу користувача. Foxit Reader не містить жодного spyware або adware.

#### *STDU Viewer*

STDU Viewer - програма для зручного перегляду електронної документації в популярних форматах TXT, TIFF, PDF, PalmDoc і DjVu. Мета STDU Viewer - замінити декілька програм для перегляду різних форматів, однією простою. Зручний (кнопки стандартних операцій вже винесені на панель навігації), не переобтяжений інтерфейс, прості засоби для навігації документом роблять роботу з STDU Viewer дуже легкою [16].

STDU Viewer дозволяє переглядати зміст і швидко переміщатися до потрібного фрагмента. Серед плюсів програми - широкий набір опцій масштабування: масштаб за екраном, масштаб за виділенням, відображення сторінки цілком на весь екран або тільки по ширині, а також можливість змінити масштаб перегляду поточної сторінки (не зраджуючи інші).

Основні характеристики STDU Viewer:

- Одночасне відображення декількох сторінок на екрані.

- Поворот сторінок на 90 градусів.

- Додавання закладок при читанні, щоб швидко знаходити потрібні фрагменти тексту.

- Підтримка гіперпосилань змісту в тих форматах, де така можливість є.

- Перегляд сторінок як поодинці, так і «книжковими розворотами».

- Пошук в тексті.

- Показ змісту і ескізів.

- Швидкий перехід на сторінку.

#### *PDF-XChange Viewer*

PDF-XChange Viewer - безкоштовна програма для перегляду файлів у форматі PDF. Крім читання документів, за допомогою PDF-XChange Viewer можна заповнювати та зберігати форми Adobe PDF, витягувати текст і малюнки, збільшувати текст і експортувати сторінки PDF в зображення формату BMP, JPEG, TIFF і PNG. PDF-XChange Viewer менший, швидший і більш функціональний ніж стандартний переглядач PDF [27].

Основні переваги PDF-XChange Viewer:

- Додавання коментарів і анотацій (стікерів) для будь-якого PDF-файлу.

- Додавання та підтримка користувацьких штампів (Custom Stamps) з будь-якого файлу малюнка або PDF-файлу і буфера обміну системи.

- Дозволяє робити помітки (нотатки) додаючи текст або об'єкти.

- Друк безпосередньо на будь-якій PDF сторінці.

- Експорт PDF-сторінок або цілого файлу в будь-яке зображення формату BMP, JPEG, TIFF, PNG.

- Копіювання тексту в буфер обміну зі сторінки або файлу.

- Підтримує роботу із вкладками.

- Має доповнення для браузерів MS IE і Firefox.

- Можливість завантаження портативної версії.

- Багатомовний інтерфейс (включаючи російську та українську).

#### *Sumatra PDF*

Sumatra PDF - компактна і швидка безкоштовна програма з відкритим кодом для перегляду файлів формату PDF. Sumatra PDF має мінімалістський дизайн, компактна і швидка в роботі. Приємна особливість - можливість редагування відкритих в Sumatra PDF файлів за допомогою іншої програми (Sumatra не блокує файл).

Програма розроблена для портативного застосування: не вимагає установки і може бути запущена з флеш-карти. Sumatra PDF можна встановити як переглядач PDF-файлів за замовчуванням, після чого вони будуть автоматично відкриватися саме в цій програмі [13].

Основні можливості Sumatra PDF:

- Перегляд файлів PDF відкритих за допомогою меню або перетягуванням у вікно програми.

- Безліч зручних сполучень клавіш для швидкої навігації документом.

- Можливість установки в якості переглядача PDF за замовчуванням.

- Збільшення і зменшення масштабу сторінок.

#### *Cool PDF Reader*

Cool PDF Reader - це найменший PDF програма для перегляду і друку PDF файлів, а також для конвертування PDF у файли формату TXT, BMP, JPG, GIF, PNG, WMF, EMF, EPS. Її розмір менше одного мегабайта, а інсталяція відбувається майже миттєво. Ще одна перевага Cool PDF Reader можливість перегляду документів PDF в режимі слайд-шоу [28].

Основні характеристики Cool PDF Reader:

- Читає і друкує PDF.

- Конвертує PDF в BMP, JPG, GIF, PNG, WMF, EMF, EPS.

- Витягує PDF в TXT.

- Підтримує PDF файли будь-якої версії.

- Працює більш ніж з 68 мовами.

- Збільшує і зменшує масштаб.

- Перегортає сторінки на екрані.

- Показує слайди PDF документа в повноекранному режимі.

- Малий розмірі, всього лише 655KB.

#### *Hamster PDF Reader*

Hamster PDF Reader - утиліта для перегляду і друку файлів PDF і документів XPS, DjVu. З її допомогою, стає можливим вибір виду, твір масштабування вмісту і використання певних інструментів у документах PDF, DjVu, XPS [15].

Можливості Hamster PDF Reader

Остання версія PDF Reader, крім стандартного формату PDF, підтримує DjVu, XPS.

Висока швидкість переходу зі сторінок в повноекранний режим.

Зручна функція виділення тексту.

Якісно пророблена опція масштабування.

Може копіювати фрагменти PDF файлів в буфер обміну.

#### **Розділ ІІІ. Шляхи вдосконалення**

Кожну з вище названих програм можна суттєво вдосконалити. Наприклад, корпорація Microsoft раз в декілька років випускає нову версію Microsoft Word з більшою кількістю функціоналу, що, звичайно ж, привертає увагу користувачів. На жаль, не всі розробники роблять те ж саме, або хоча б щось подібне, що могло би збільшити кількість користувачів у їхнього програмного забезпечення. Саме тому лідерство серед текстових редакторів займає Microsoft Word.

Єдиними шляхами вдосконалення для цих програм можуть бути такі:

- 1. збільшення функціоналу програми
- 2. вироблення зручного інтерфейсу та його костомізація
- 3. технічна підтримка користувачів

#### **Висновок**

Використання текстових редакторів загального призначення для підготовки текстів з формулами має сенс, тільки якщо документ містить відносно небагато формул. Для документів з інтенсивним використання формул, набагато ефективніше буде текстовий процесор.

Як правило, вихідним моментом роботи з документом є текст, до якого додаються об'єкти і фрагменти, різні за своєю будовою і формату. Робота фахівця-економіста з документами в першу чергу має на меті розширення інформаційної бази прийнятих господарських рішень. Тому бажано, щоб при роботі з документом основний робочий час витрачалося б фахівцем не на створення документа (набір), а на надання йому необхідного виду та його аналіз.

Останнє, можна досягти лише при розширенні технологічних можливостей редакторів за рахунок наближення комп'ютерної технології роботи з документом до людської. Справедливість останнього твердження можна проілюструвати на прикладі відмінностей між Microsoft Word для Windows 95 (Word 7.0) і Microsoft Word 6.0. В цілому Word 7.0 можна розглядати як черговий крок у напрямку перетворення редактора документів в настільну видавничу систему.

PDF - це широко поширений і відкритий стандарт електронного документообігу. Кожна з цих програм не тільки захистить Ваші документи, а й подарує безліч приємних хвилин, проведених за читанням, тому як саме PDF-книги - найбільш зручні для читання на комп'ютері або ноутбуці.

#### **Список використаних джерел**

- 1. Microsoft Word 2000: Пер. с англ. / Дж. Крейнак. М.: АСТ, 2004. 105 с.
- 2. Tsang, Cheryl. Microsoft: First Generation. New York: John Wiley & Sons, Inc. ISBN 0-471-33206-2. []
- 3. Безручко В. Т. Практикум по курсу «Информатика» [Учеб. пособие]. 2-е узд, 2003. – 108 с.
- 4. Перри Г. Microsoft Office 2007 [Краткое руководство]. М., 2009. 384 с.
- 5. Гукин Д. Word 97 для Windows для «чайников» / Пер. с англ. К.: Диалектика, 1997. — 320 с.
- 6. Макарова В. Информатика: Учебник / М.: Финансы и статистика, 2003. – 68 с.
- 7. Клименко О. Інформатика та комп'ютерна техніка: Навч.-метод. посібник / О. Ф. Клименко, Н.Р. Головко, За заг. Ред.О.Д. Шарапова. – К.: КНЕУ, 2002. – 534с.
- 8. Кудинов, Ю. Основы современной информатики : учеб. пособие / Ю. И. Кудинов, Ф. Ф. Пащенко. — СПб.: Лань, 2009. — 256 с.
- 9. Кудинов, Ю. Основы информатики : учеб. пособие. Липецк: ЛГТУ,  $1999 - 57$  c.
- 10.Браткевич В. Лабораторний практикум з інформатики і комп'ютерних технологій / В.В. Браткевич, І.О. Золотарьова, В.Є. Климнюк, О.І. Пушкар / За ред. О.І. Пушкаря: Навчальний посібник.- Х.: Видавничий дім "ІНЖЕК", 2003. – 424 с.
- 11.Ливингстон Б. Секреты Windows 95 / Б. Ливингстон, Д. Штрауб. К.: КОМИЗДАТ, Диалектика, 1996. — 560 с.
- 12.Лянович В. Основы информатики / В. Ф. Лянович, С.О. Краморов. Ростов н/Д.: Феникс, 2004. – 79 с.
- 13.Острейковский, В. Информатика. М. : Высш . шк., 2005. 511 с.
- 14.Практикум з дисципліни «Інформатика та комп'ютерна техніка» Windows 95, Excel 7.0, Word 7.0. Частина 3 для студ. екон. спец. заочної форми навч. / Укл.: А. Г. Ніколенко, Т. Г. Куценко, Л. – К. : КНЕУ,  $2006. - 310$  c.
- 15.Землянский А. Практикум по информатике/ А. А. Землянский; Г. А. Кретова; Ю.Р. Стратонович; Под ред. А. А. Землянского. - М.: КолосС,  $2003. - 95$  c.
- 16.Ратбон Э. Windows 95 для «чайников» / Пер. с англ. К.: Диалектика,  $1997. - 304$  c.
- 17.Руденко В. Практичний курс інформатики / В. Д. Руденко, О.М. Макарчук, О.М. Патланжоглу / За ред. В. М. – К.: Фенікс, 2003. – 47 с.
- 18.Соболь Б. Информатика : учеб. / Б. В. Соболь, А. Б. Галин, Ю. В. Панов [и др.]. — Ростов н/Д. : Феникс, 2006. — 448 с.
- 19.Стоцкий Ю. Самоучитель Office 2000. СПб.: Питер, 1999, 576 с.
- 20.Стратонович Ю. Текстовый редактор MS Word / Ю.Р. Стратонович, Е. А. Яшкова. - М.: МСХА, 2005. – 233 с.
- 21.Технологія набору та верстки [Текст]: навч. посіб. / Д. В. Василишин, О. М. Василишин; за ред. О. В. Мельникова; рец.: О. М. Величко, М. С. Антоник, Ю. Ц. Жидецький. — Львів : Укр. акад. друкарства, 2011. — 272 с. — 300 пр. — ISBN 978-966-322-190-8.
- 22.Ярмуш О. Інформатика і комп'ютерна техніка: Навч. Посібник / О. В. Ярмуш, М. М. Редько. – К.: Вища освіта, 2006. – 359 с.
- 23.[Електронний ресурс]. Режим доступу: http://www.gtoal.com/ecce/ecce.html
- 24.[Електронний ресурс]. Режим доступу: https://www.tug.org/whatis.html
- 25. [Електронний ресурс]. Режим доступу: https://uk.wikipedia.org/wiki/%D0%A2%D0%B5%D0%BA%D1%81%D1 %82%D0%BE%D0%B2%D0%B8%D0%B9\_%D1%80%D0%B5%D0%B4 %D0%B0%D0%BA%D1%82%D0%BE%D1%80

26.[Електронний ресурс]. – Режим доступу:

https://uk.wikipedia.org/wiki/%D0%A2%D0%B5%D0%BA%D1%81%D1 %82%D0%BE%D0%B2%D0%B8%D0%B9\_%D0%BF%D1%80%D0%BE %D1%86%D0%B5%D1%81%D0%BE%D1%80

- 27.[Електронний ресурс]. Режим доступу: http://programdownloadfree.com/load/text/editors/openofficeorg/65-1-0-129
- 28.[Електронний ресурс]. Режим доступу: https://bezprogramm.net/system/text-programm/
- 29.[Електронний ресурс]. Режим доступу: http://soft.mydiv.net/win/collections/show-Redaktory-DOC.html
- 30.[Електронний ресурс]. Режим доступу:

http://soft.mydiv.net/win/collections/show-Tekstovye-processory.html